## Get eBook

## MASTERING THE NIKON D7000

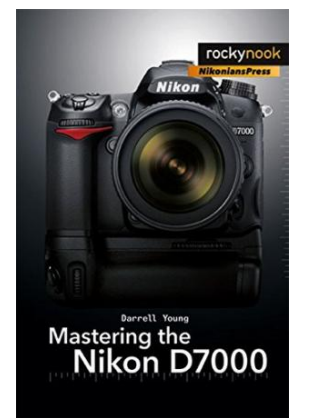

## Download PDF Mastering the Nikon D7000

- Authored by Darrell Young
- Released at -

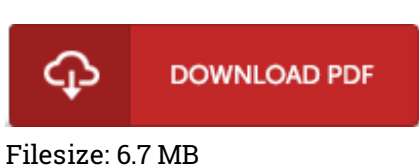

To read the file, you will require Adobe Reader software. You can download the installer and instructions free from the Adobe Web site if you do not have Adobe Reader already installed on your computer. You may download and preserve it in your laptop or computer for afterwards go through. You should follow the download button above to download the file.

## Reviews

A must buy book if you need to adding benefit. It generally is not going to cost an excessive amount of. I am just happy to inform you that this is basically the very best publication we have read through inside my personal lifestyle and may be he finest pdf for possibly.

-- Prof. Cicero Breitenberg II

Merely no words and phrases to describe. I am quite late in start reading this one, but better then never. I found out this ebook from my i and dad encouraged this pdf to find out. -- Hyman Auer

I actually started out looking over this publication. It can be writter in easy phrases and never difficult to understand. Your lifestyle span will probably be transform as soon as you comprehensive looking over this ebook.

-- Prof. Dayne Crist Sr.